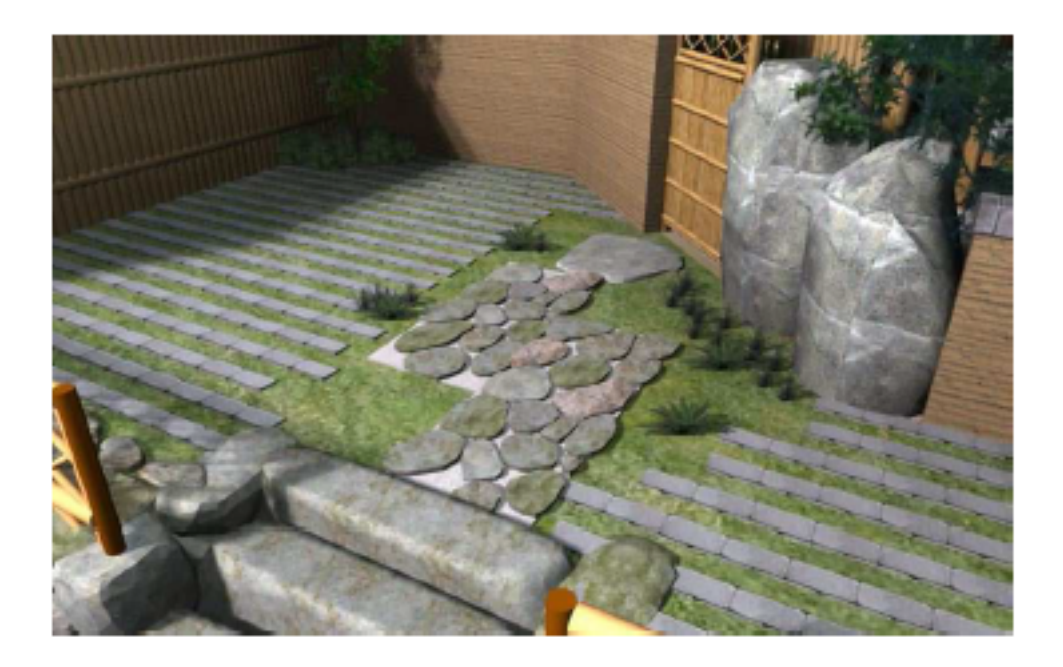

**ガーデン-造園**

 $[ \begin{array}{cccc} 1 & 1 & 1 & 1 & 1 \\ 0 & 0 & 1 & 1 & 1 \\ 0 & 0 & 0 & 1 & 1 \end{array}$ 

**[延段設定画面]**

 $1/3$ **(c) 2024 RIK <k\_sumatani@rikcorp.jp> | 2024-05-03 20:10:00** [URL: http://faq.rik-service.net/index.php?action=artikel&cat=39&id=261&artlang=ja](http://faq.rik-service.net/index.php?action=artikel&cat=39&id=261&artlang=ja)

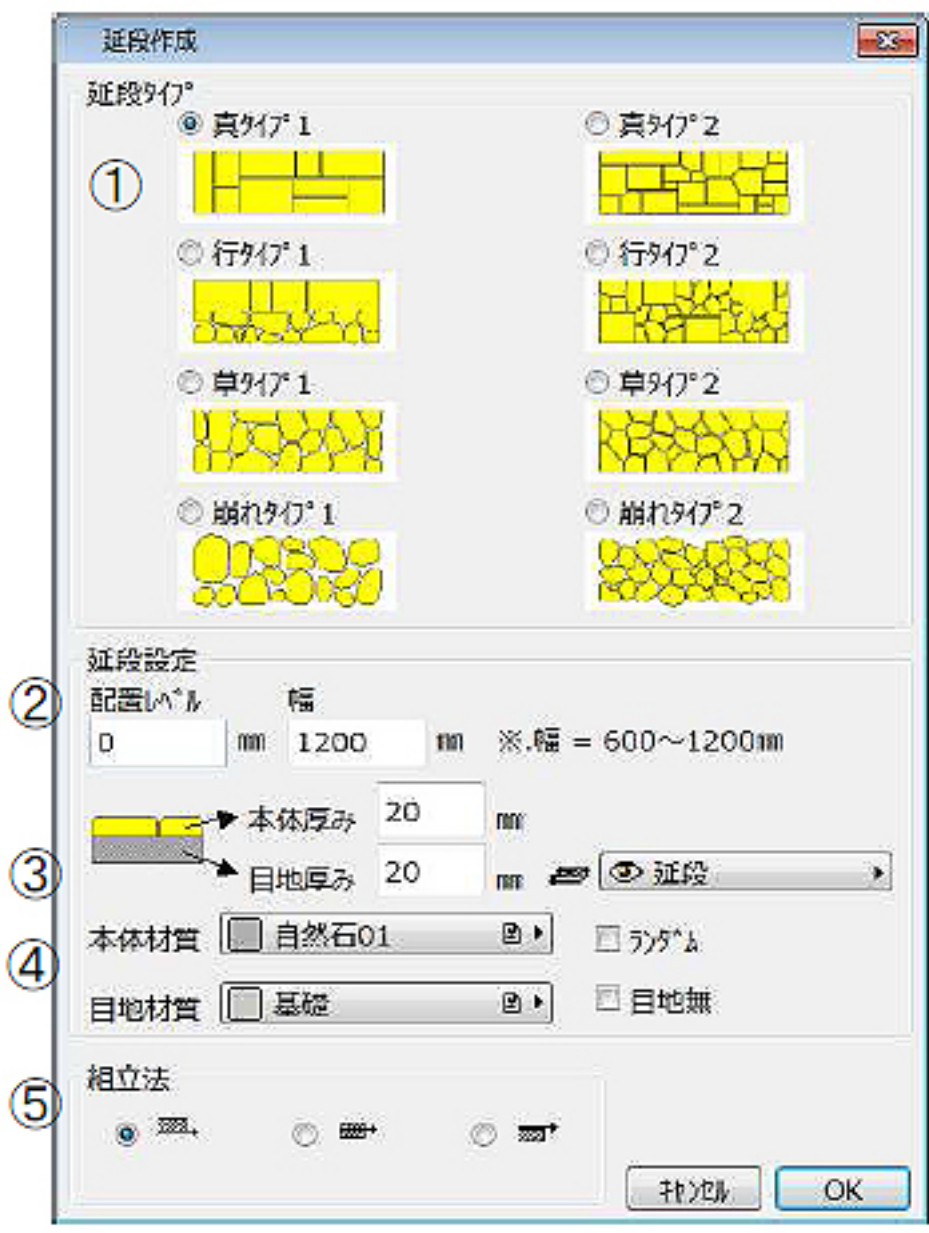

**ガーデン-造園**

 $[OK]$ 

 $\mathscr{O}$ 

 $2/3$ **(c) 2024 RIK <k\_sumatani@rikcorp.jp> | 2024-05-03 20:10:00** [URL: http://faq.rik-service.net/index.php?action=artikel&cat=39&id=261&artlang=ja](http://faq.rik-service.net/index.php?action=artikel&cat=39&id=261&artlang=ja)

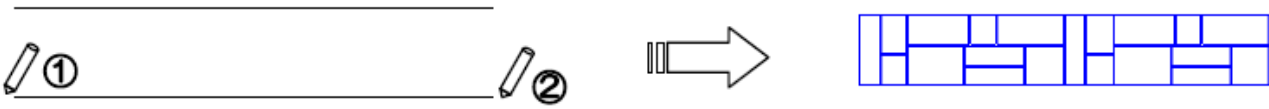

**ガーデン-造園**

ID: #1260

 $: 2018 - 06 - 1913.54$ 

製作者: ヘルプデスク